macio GmbH

Am Kiel Kanal 1 24106 Kiel

Fon: 0431 670 72 -0

info@macio.de www.macio.de

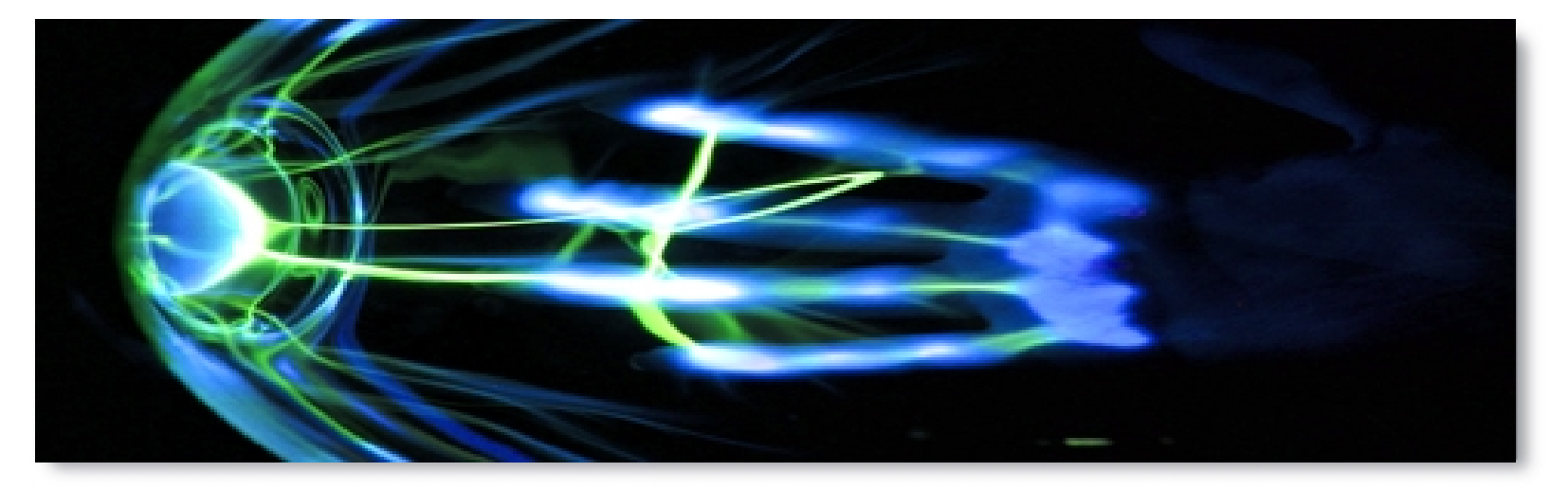

The Challenge of Internationalization – Can you handle Prapawadee Jaroenrattanatarakoon\* ? 12.09.2008

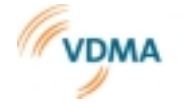

C Inhalte sind geistiges Eigentum der macio GmbH

9/18/08 Software Internationalization Seite 1

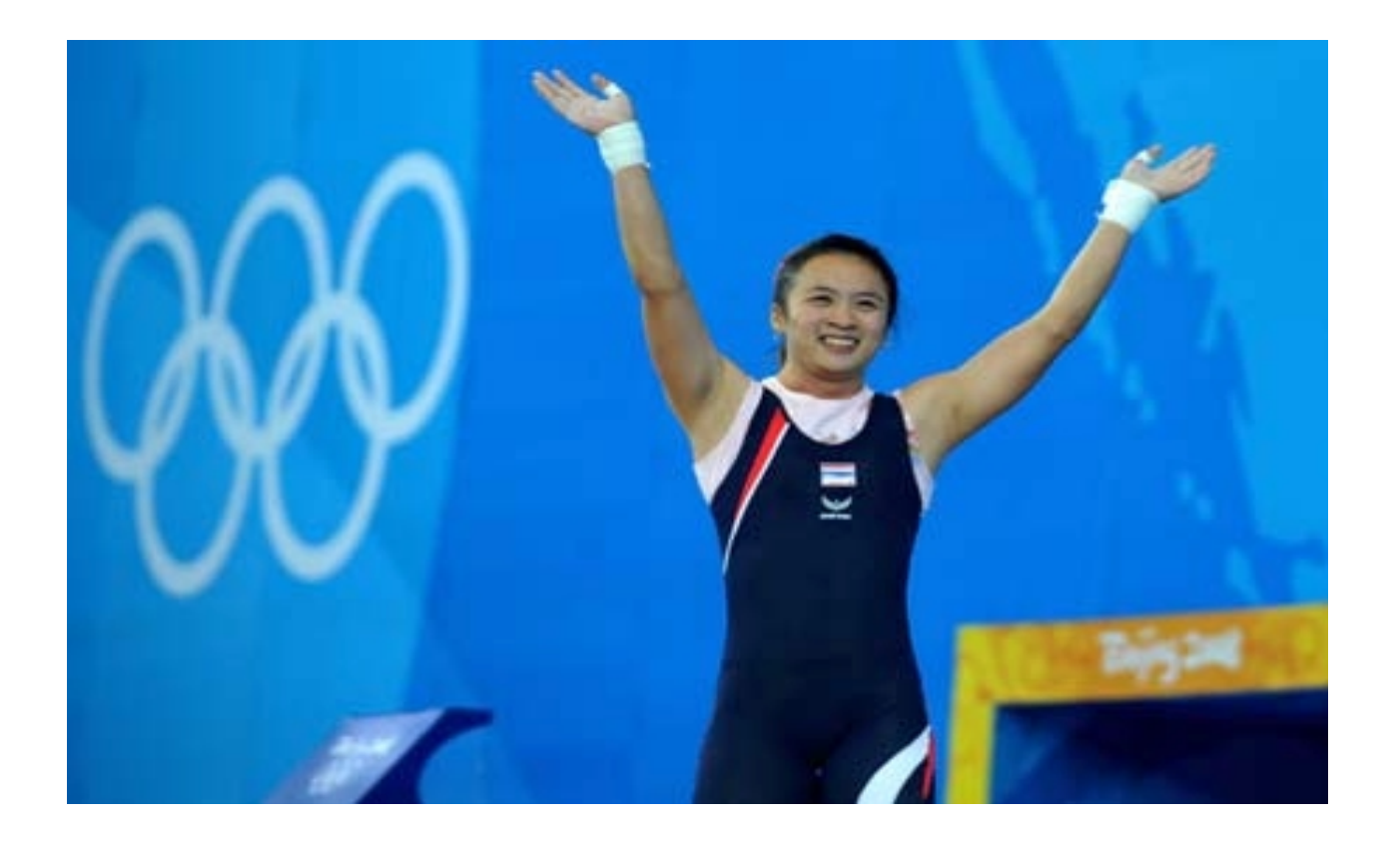

\* Gold Medalist at the Olympic Games in Beijing 2008

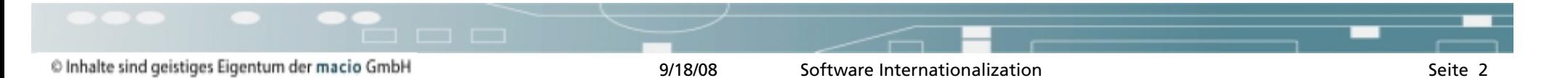

**Growing embedded software market** 

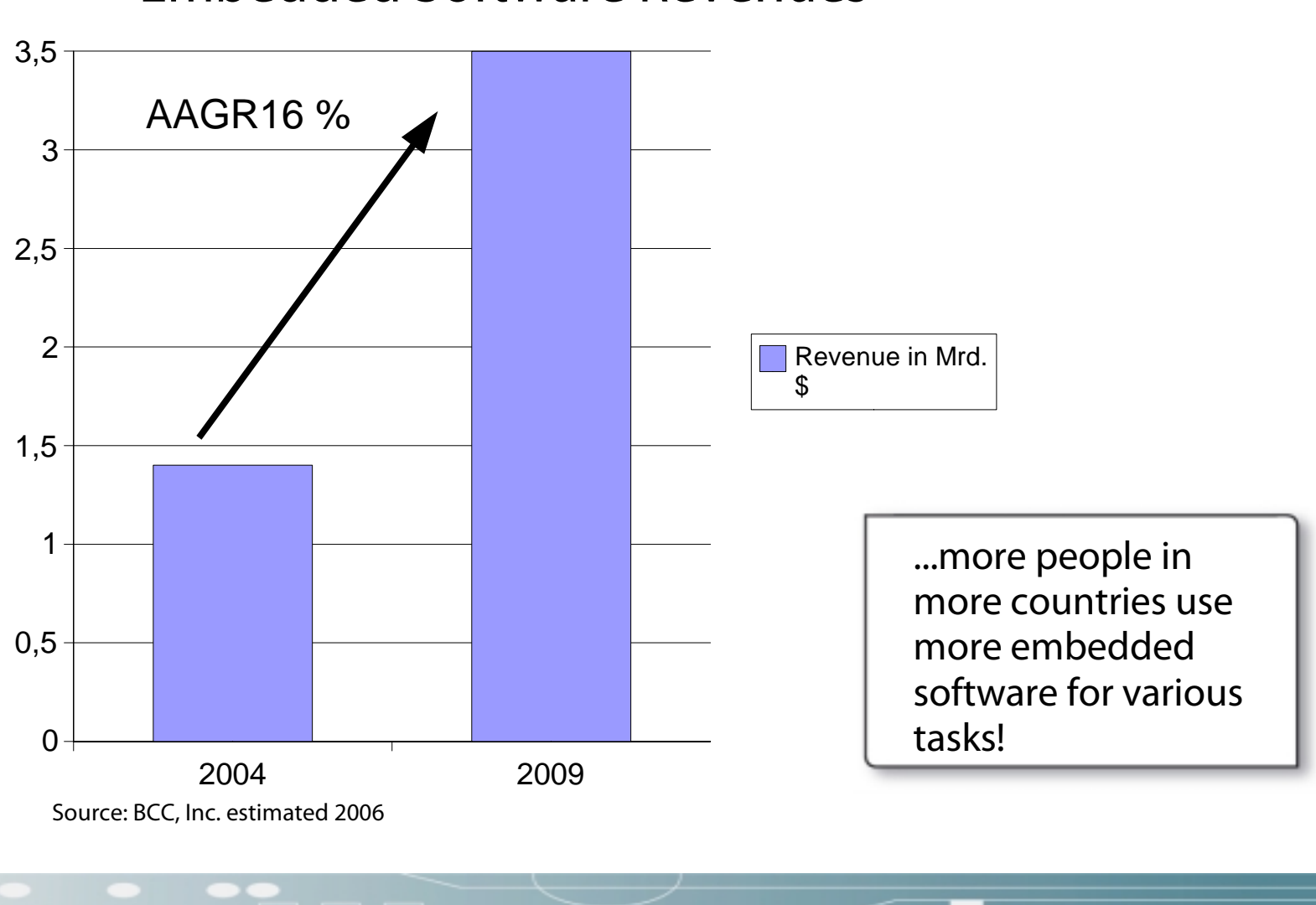

### Embedded Software Revenues

What is Software Internationalization ?

Developing Software

Generel Rules

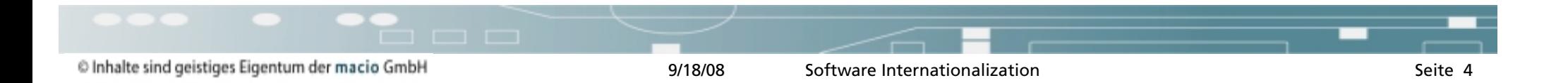

#### *Based in Kiel, Customers in various industries*

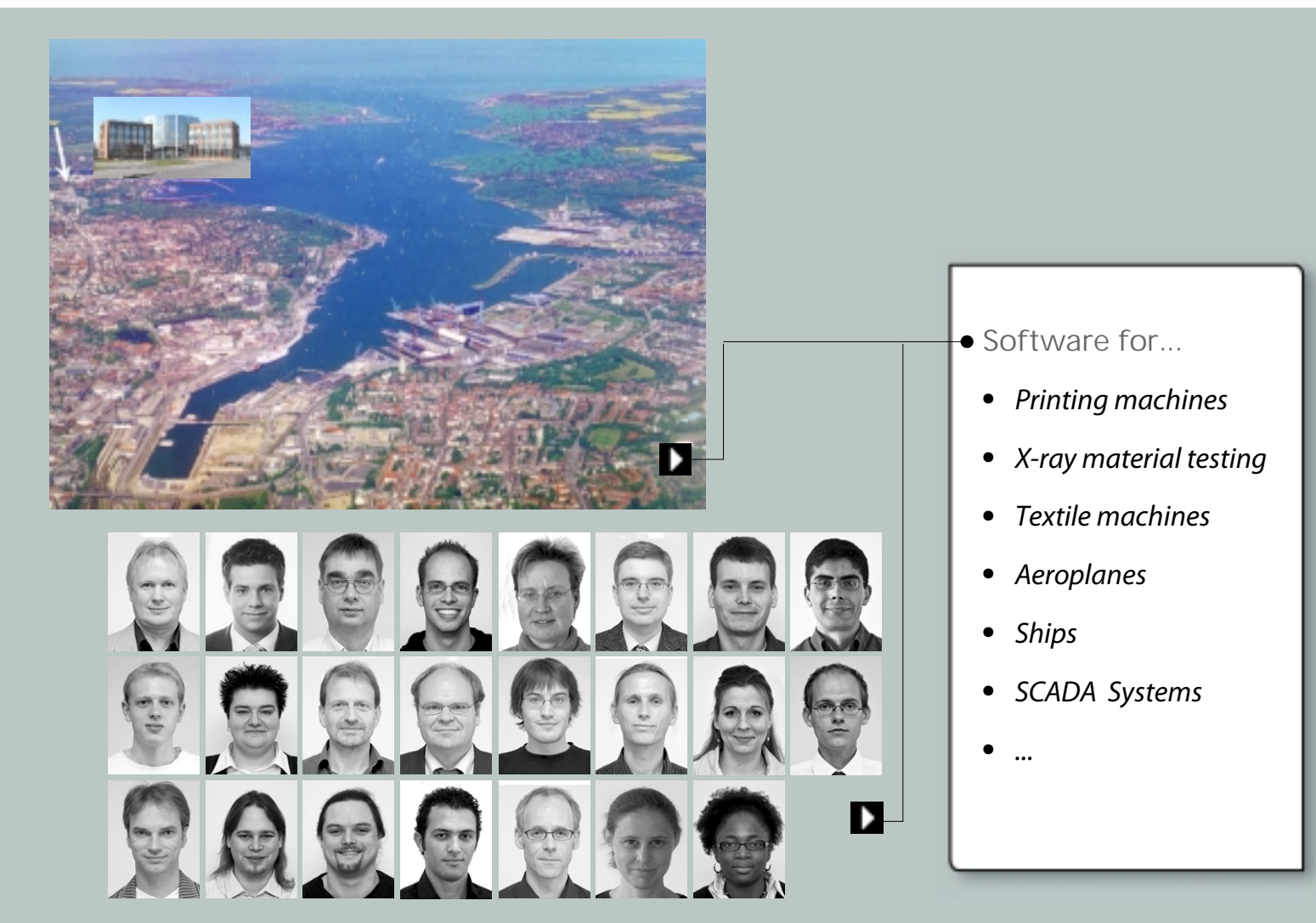

### **A macio GUI for a register control machine in the printing industry**

**Register control**

- *Workflow for Touch Screen*
- *Authentifiication is possible while system is running*
- *Language und units can be switched seperately*
- *configuration by XML*
- *running in countries all over the world*

 $\overline{\phantom{a}}$ 

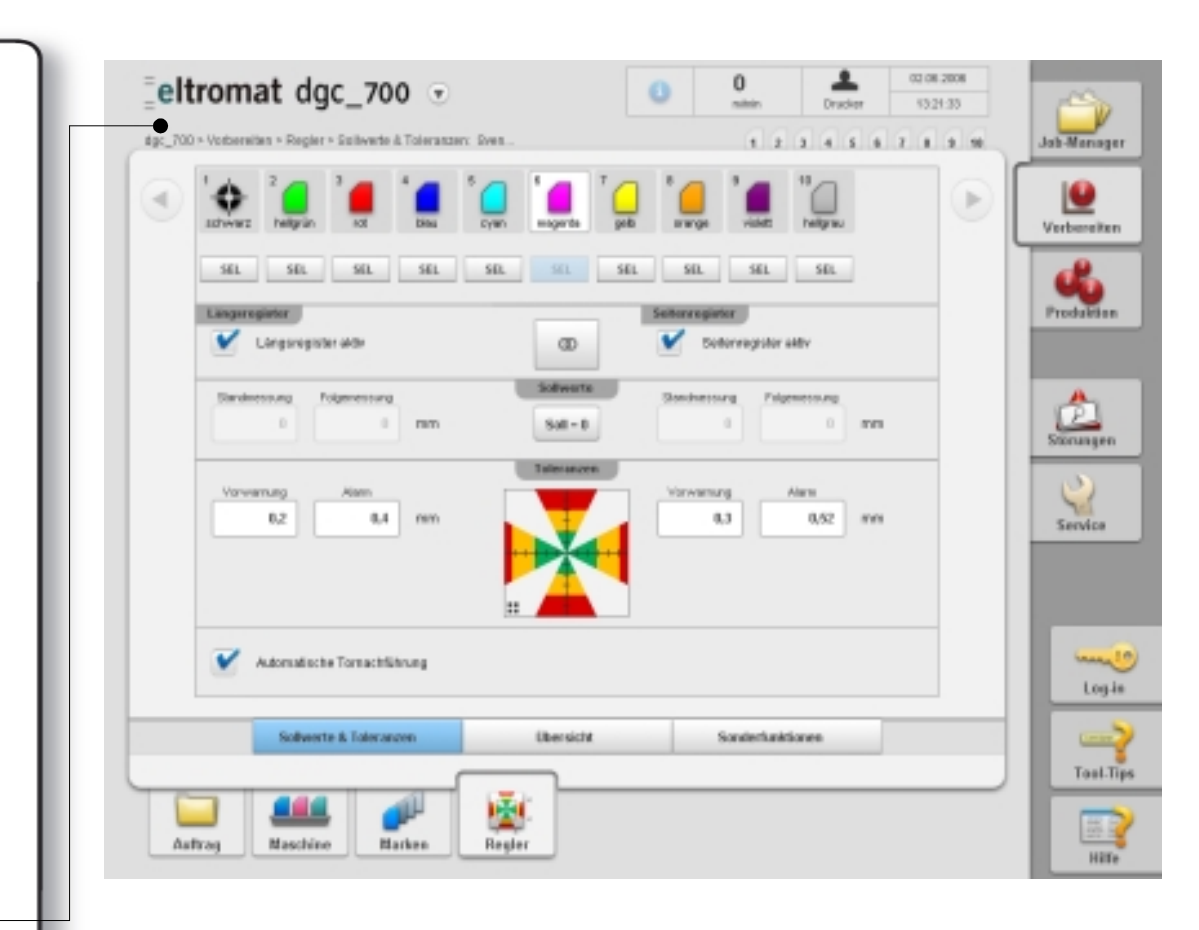

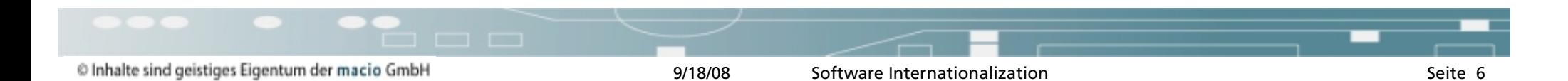

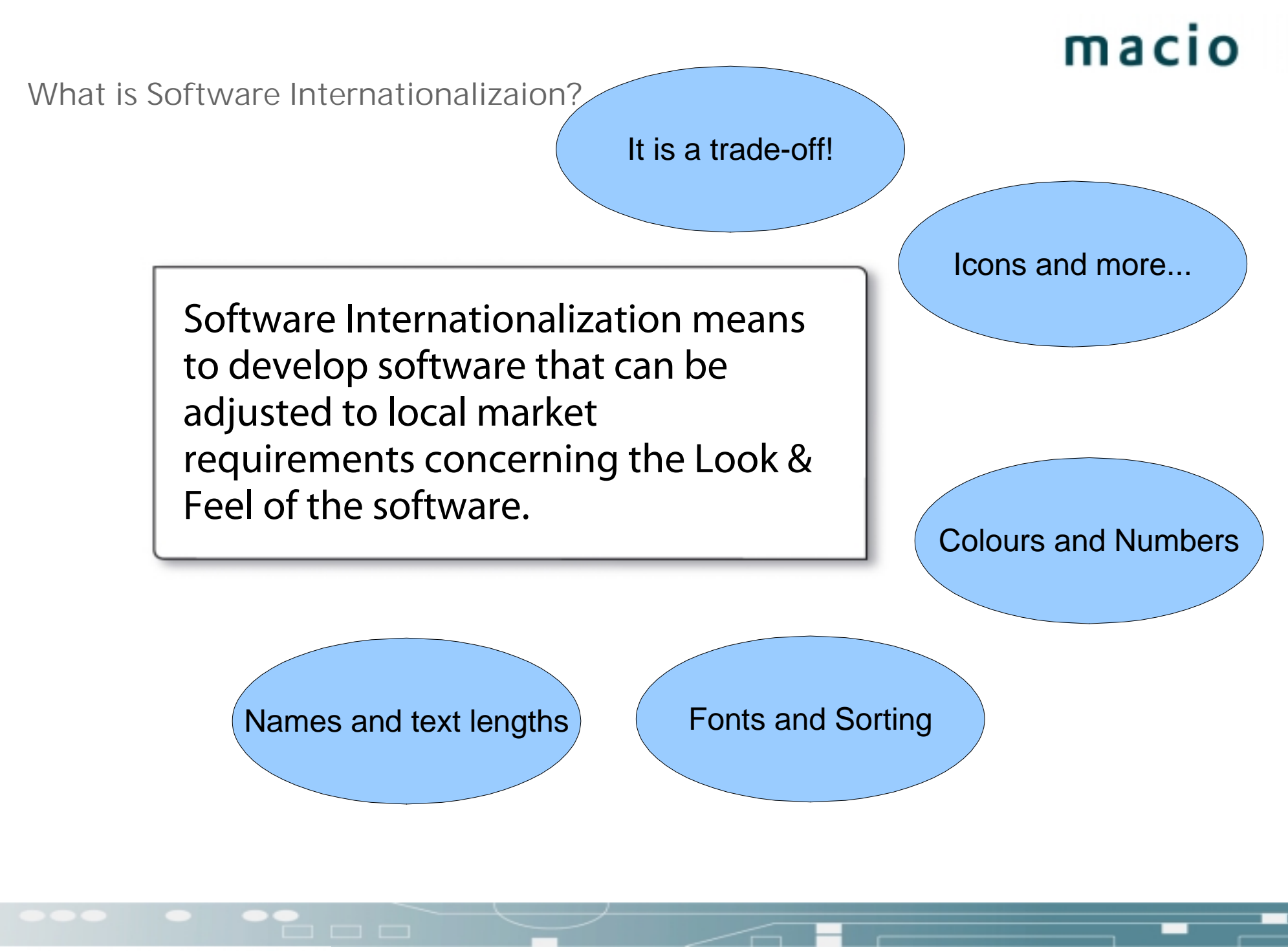

What is Software Internationalization ?

Developing Software

Generel Rules

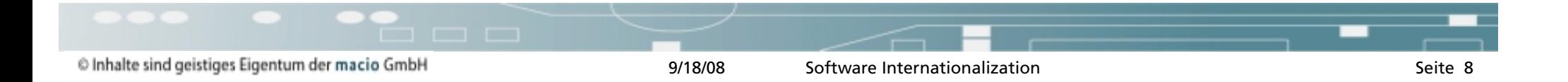

#### **Example of a software architecture**

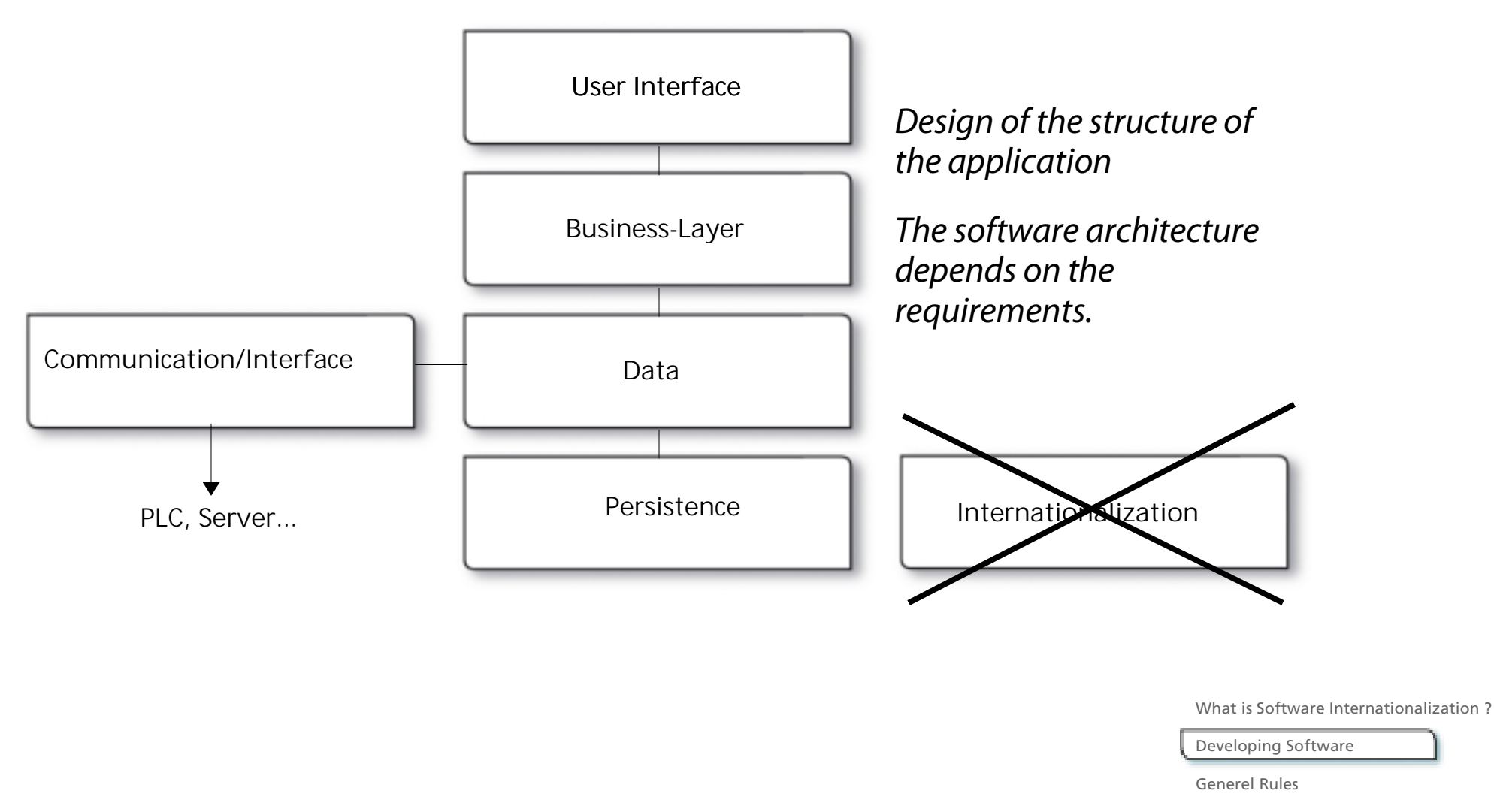

Checklist

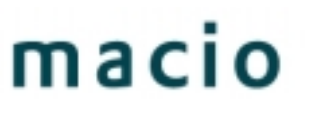

**Software Design aspects – Internationalization is in line with others**

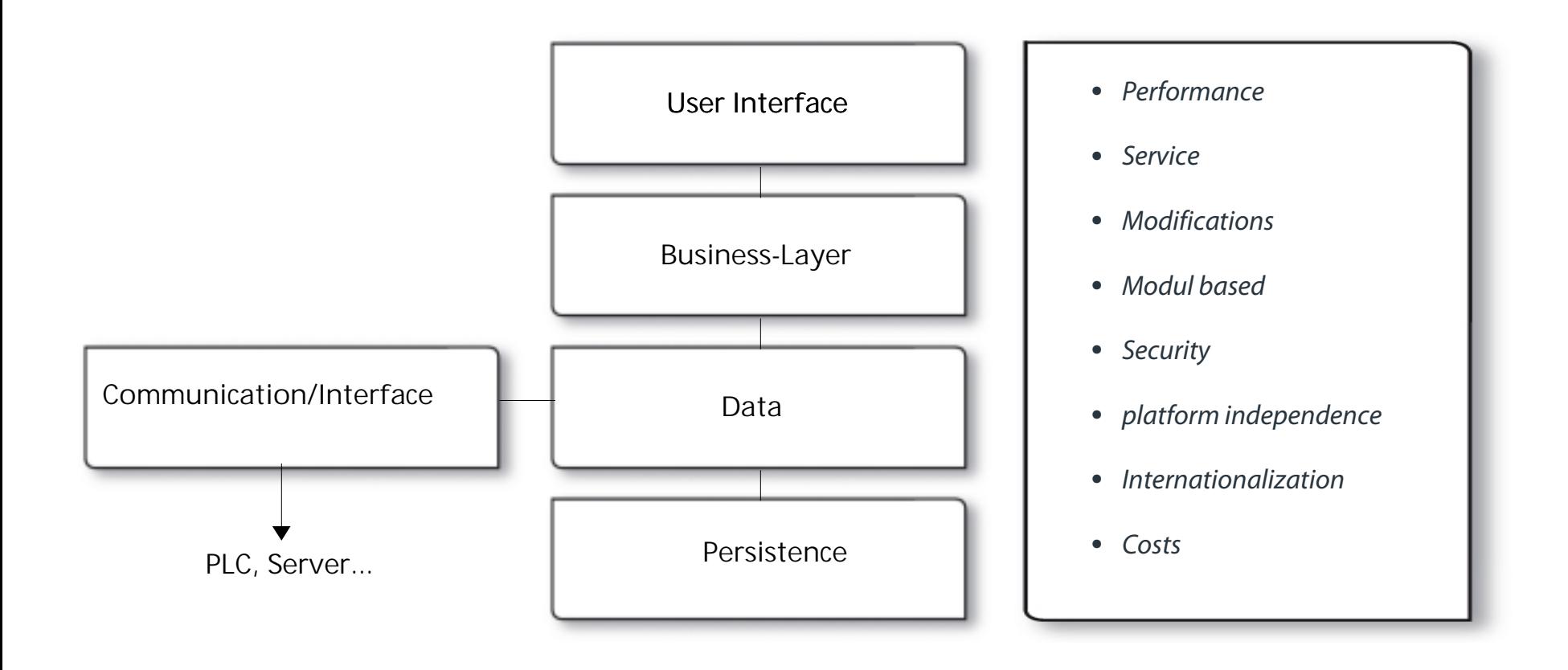

What is Software Internationalization ?

Developing Software

Generel Rules

#### **Example: Presenting Text**

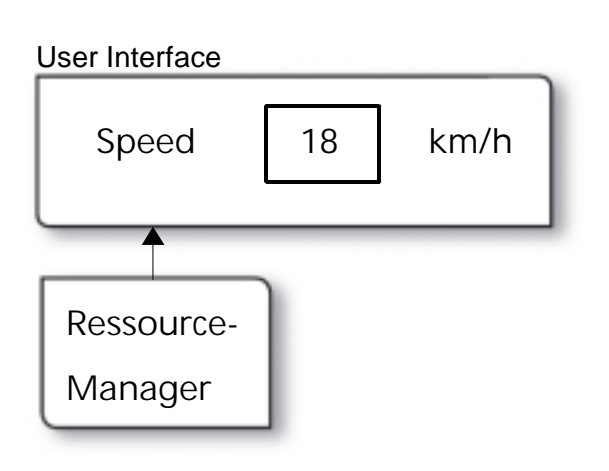

*// Do not use hard coded text !!! label.setText ("Speed");*

*// Use Resource-IDs which are independent from languages String speedString = Resourcemanager.getText (ID\_SPEED\_LABEL);* **Ressource-**

What is Software Internationalization ?

Developing Software

Generel Rules

Checklist

C Inhalte sind geistiges Eigentum der macio GmbH

9/18/08 Software Internationalization Seite 11

### **Example: Units**

#### *Software Internationalization is important for all software layers!*

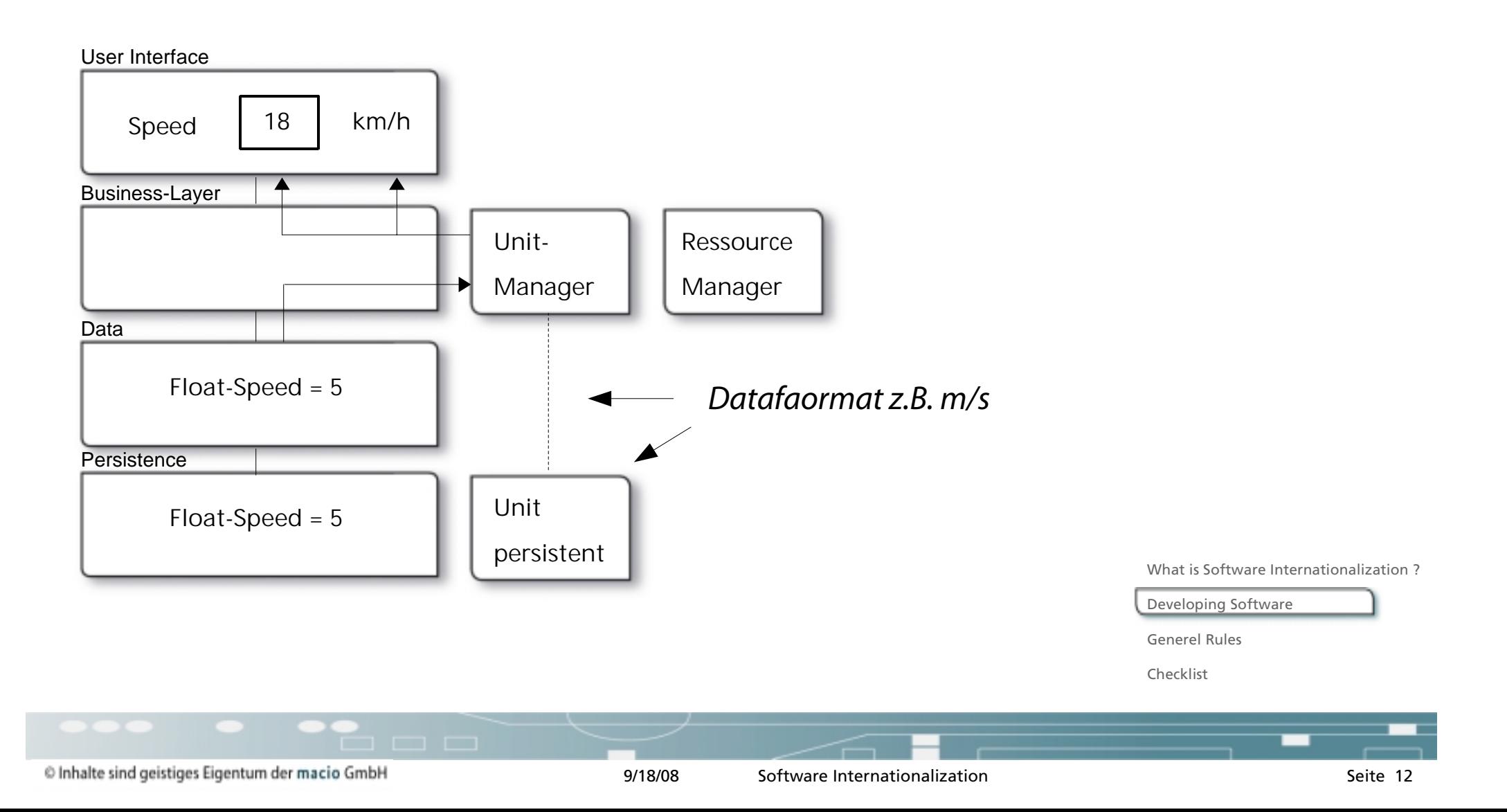

#### **Example: Saving Data**

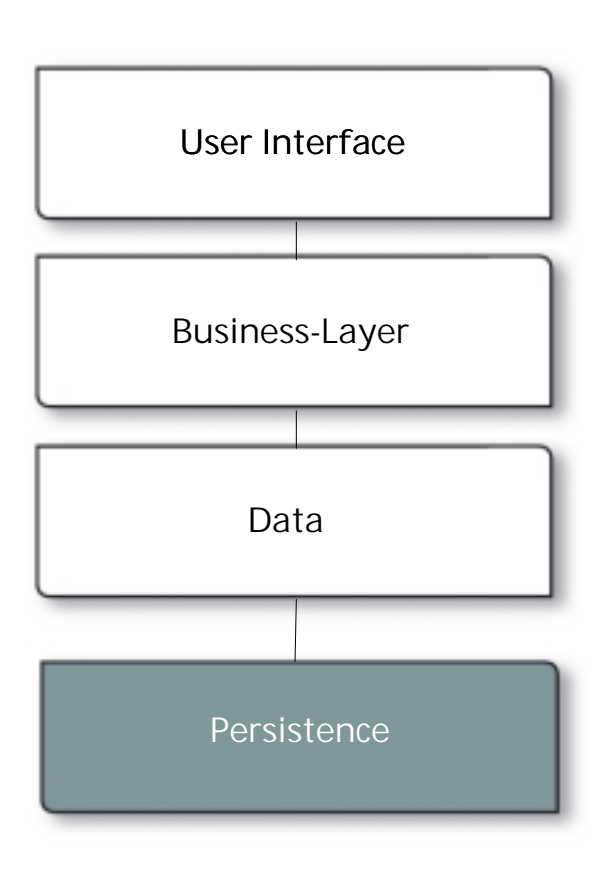

- *Do not save Data that contain localized information*
- *Example Log-File:*

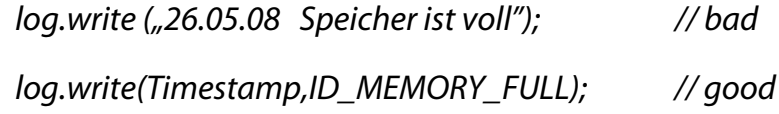

What is Software Internationalization ?

Developing Software

Generel Rules

#### **Important is also the system that you communicate with**

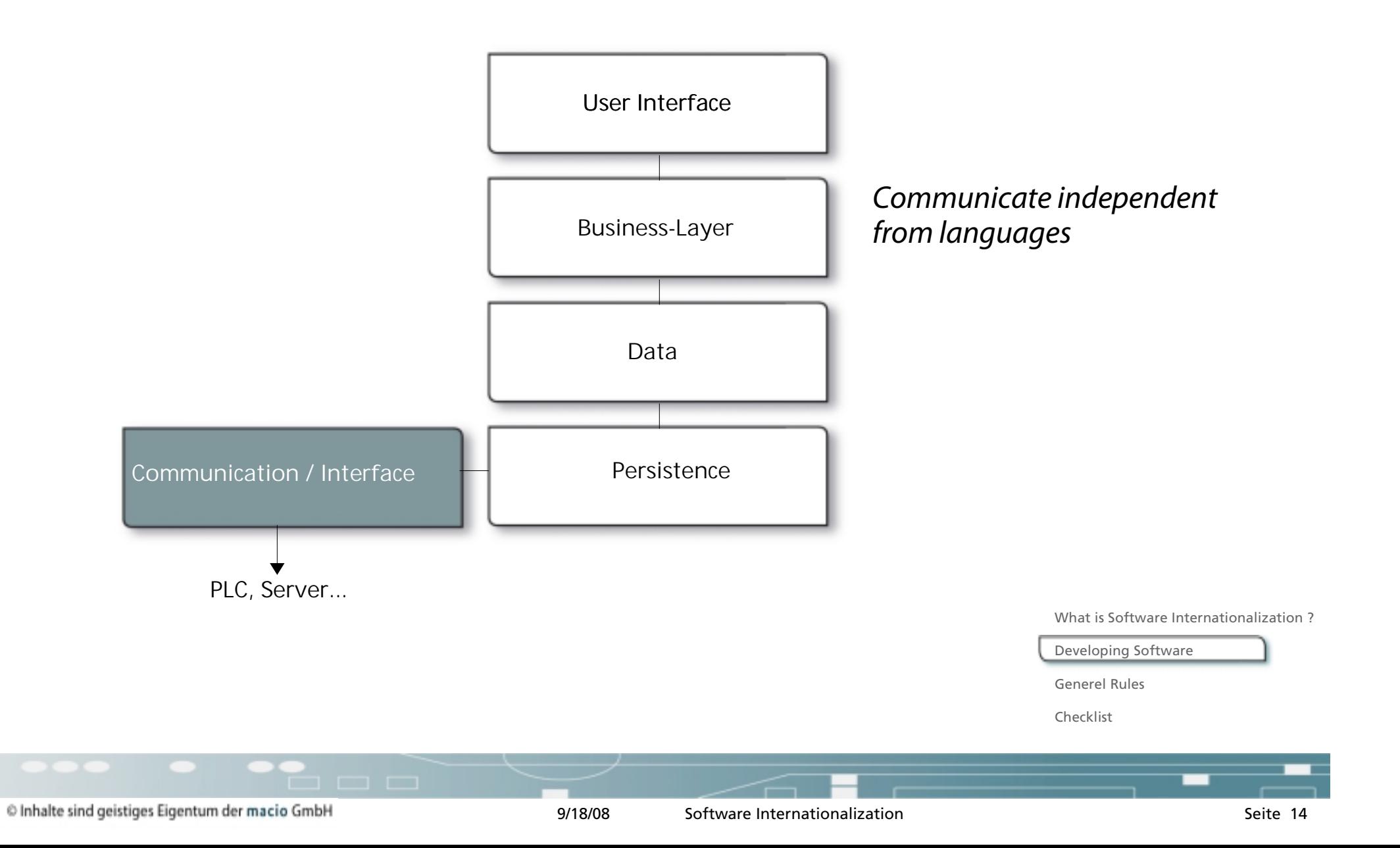

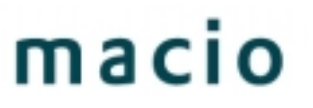

### **Embedded Software has to deal with a variety of product functions**

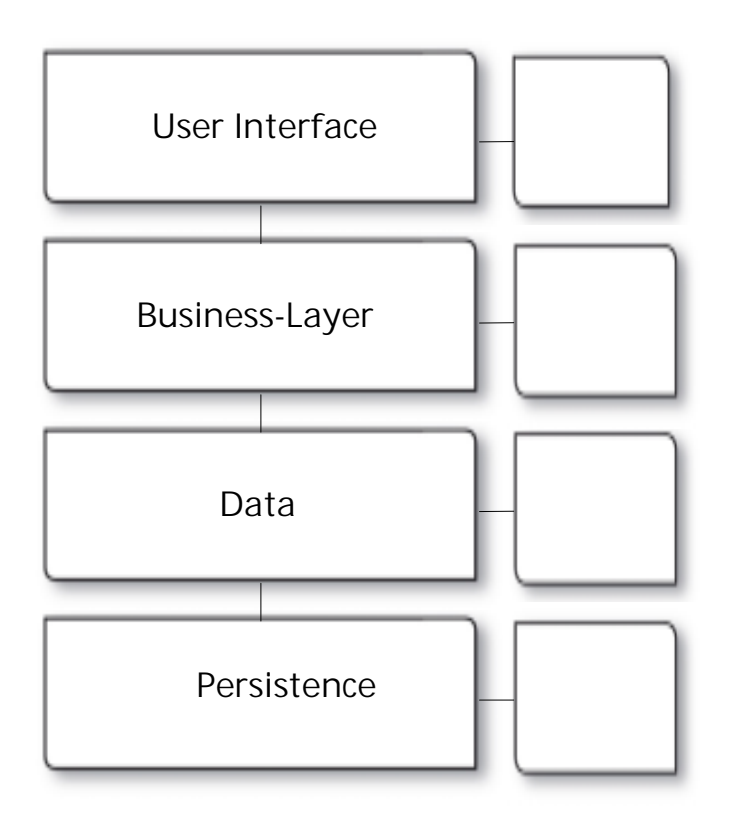

*Example washing machines in Israel*

*one software version supports all country versions*

What is Software Internationalization ?

Developing Software

Generel Rules

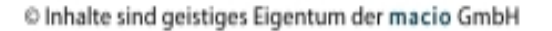

#### **LAYOUT MANAGER**

- Is a flexible layout necessary or do the requirements not change over time?
- Text lengths!

#### • Number of letters in the "english" String

- *1 to 6*
- *7 to 25*
- *26 to 40*
- *41 to 70*
- *to 70*

#### • space needed, compared to German

- *15 Charcters*
- *2,2 times the charcters*
- *1,9 times the charcters*
- *1,7 times the charcters*
- *1,5 times the charcters*

What is Software Internationalization ?

Developing Software

Generel Rules

Checklist

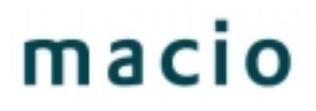

#### **LAYOUTMANAGER**

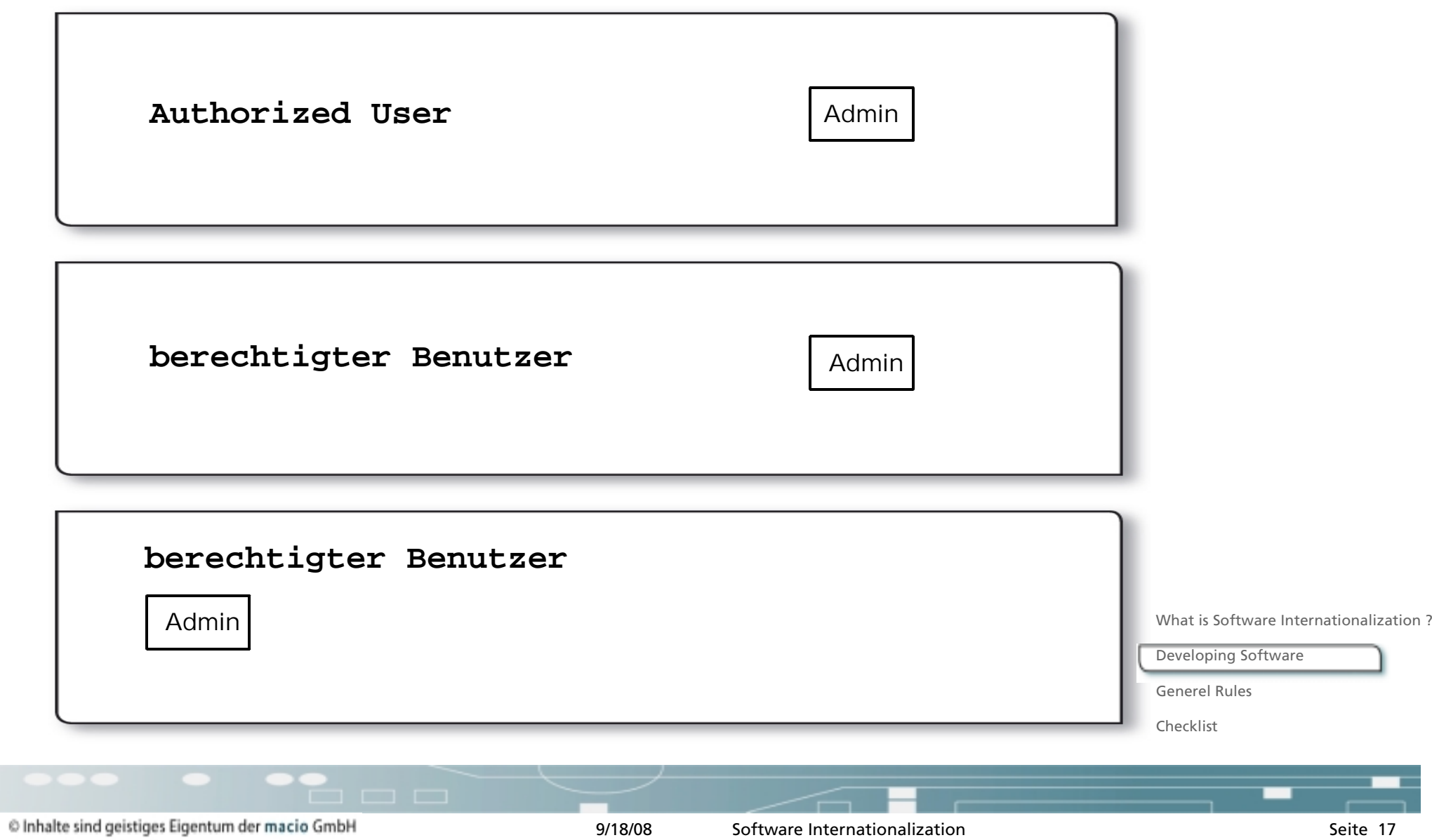

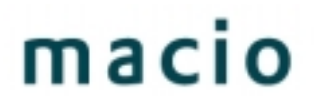

#### **FLEXIBLES LAYOUT**

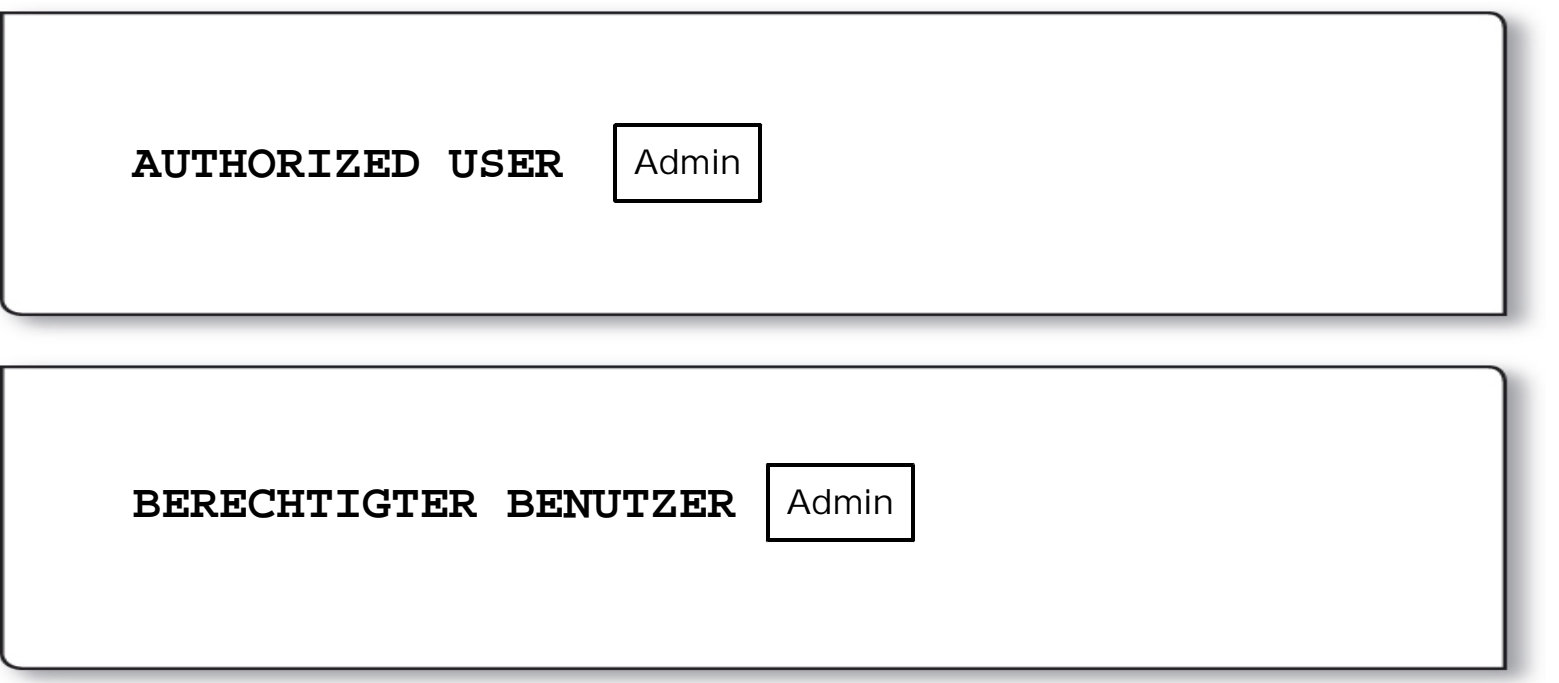

What is Software Internationalization ?

Developing Software

Generel Rules

### **FLEXIBLES LAYOUT**

#### *Frei definierbare Regeln für wachsende Controls*

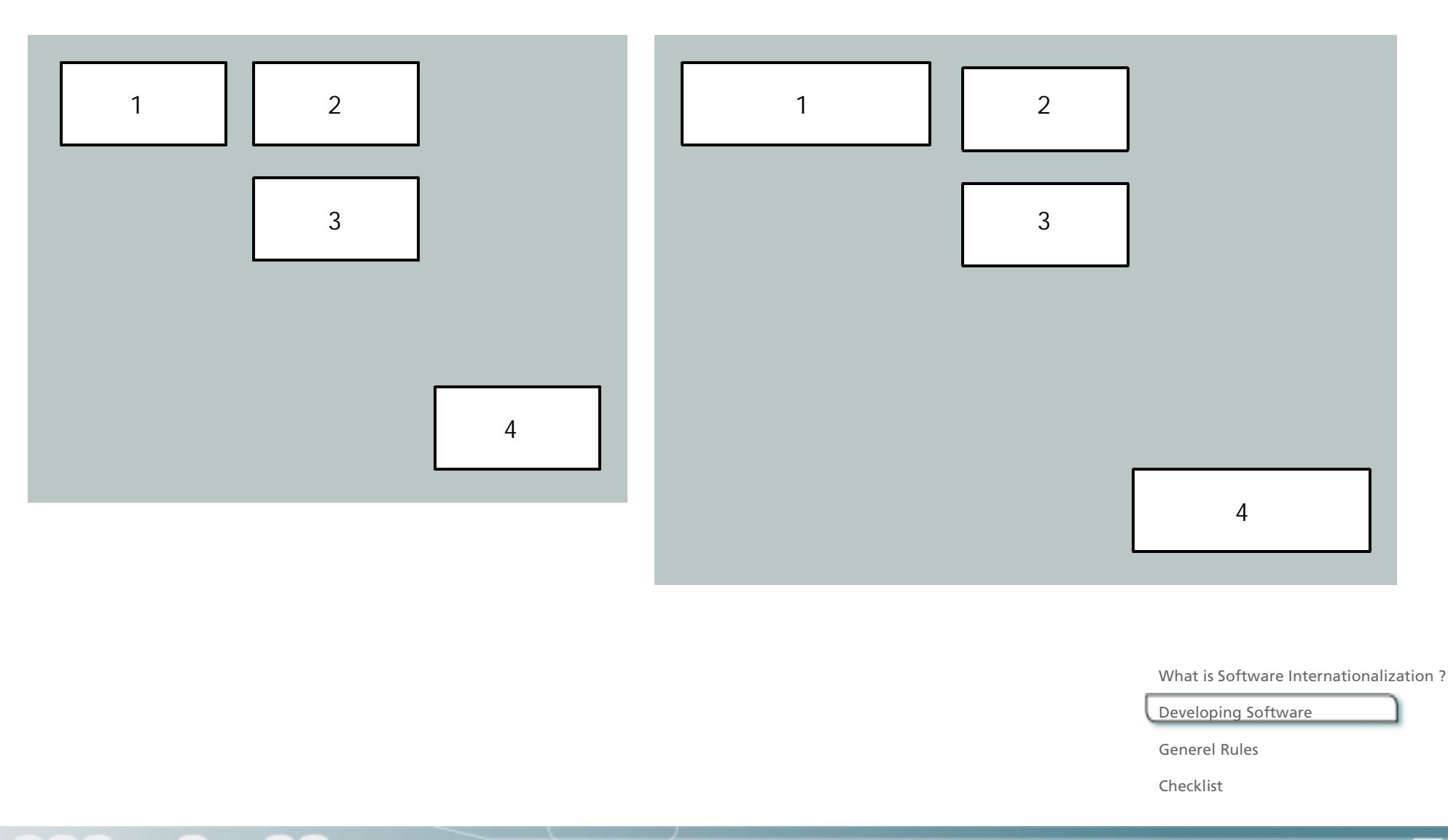

What is Software Internationalization ?

Developing Software

Generel Rules

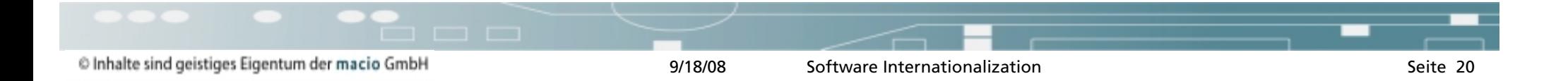

**Learnings about software internationalization**

- do not use hard coded text!
- distinguish between User Interface and Business Layer
- use small modules that can be replaced easily (outsource the text into textfiles or a dll)
- use managers to have modules –make it easy to extend the software later ==> BUT: stick to the common development guidelines
- integrate "software internationalization" into your requirements engineering – it is part of it
- internationalization is also not special it is part of your development process+
- be aware, that later on it is much more expensive to make a software capable of localizations.

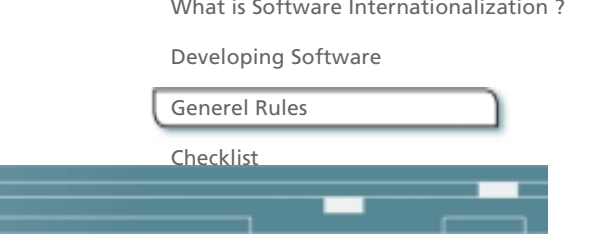